<del>МИНИЮ ТЕРОТВО</del> НАУКИ И ВЫСШЕГО ОБРАЗОВАНИЯ РОССИЙСКОЙ ФЕДЕРАЦИИ Ф ЕЙДЕ РУА ОБЕЛЯ ПО ИЗМЕЖНАТИ В НЕ ДА В ТОНОМНОЕ ОБРАЗОВАТЕЛЬНОЕ УЧРЕЖДЕНИЕ ВЫ СШЕГО ОБРАЗОВАНИЯ « «Напрядна прядня» на соледовательский ядерный университет «МИФИ» **Новоуральский технологический институт–** 828ee0a01dfe7458c35806237086408a6ad0ea69<br>828ee0a01dfe7458c35806237086408a6ad0ea69 «Национальный исследовательский ядерный университет «МИФИ» Документ подписан простой электронной подписью Информация о владельце: ФИО: Карякин Андрей Виссарионович Должность: Ридсе руководно еля НФТИ УНИАУ МИФИ Дата под**тисания 12 506.2023 18:52:46** Уникальный программный ключ:

**(НТИ НИЯУ МИФИ) Колледж НТИ**

Цикловая методическая комиссия

общетехнических дисциплин, промышленного и гражданского строительства

# **РАБОЧАЯ ПРОГРАММА УЧЕБНОЙ ДИСЦИПЛИНЫ ОП.11 КОМПЬЮТЕРНАЯ ГРАФИКА**

для студентов колледжа НТИ НИЯУ МИФИ,

обучающихся по программе среднего профессионального образования

специальность 08.02.01

«Строительство и эксплуатация зданий и сооружений»

очная форма обучения на базе основного общего образования

квалификация

техник

Новоуральск 2021

## ОДОБРЕНО:

на заседании цикловой методической комиссии общетехнических дисциплин, промышленного и гражданского

строительства

Протокол № 1/03 от 04.03. 2021 г.

Председатель ЦМК ОДПГС

 $L$  Н.Е. БЕГЛИК

Разработана на основе ФГОС СПО (утвержден Приказом Министерства образования и науки Российской Федерации от 10 января 2018 г. № 2, зарегистрирован Министерством юстиции Российской Федерации 26 января 2018 г., регистрационный № 49797), примерной основной образовательной программы части совокупности обязательных требований к результатам освоения программы подготовки специалистов среднего звена по специальности 08.02.01 Строительство и эксплуатация зданий и сооружений среднего профессионального образования в очной форме обучения, действующим учебным планом, компетентностной моделью выпускника по специальности 08.02.01 «Строительство и эксплуатация зданий и сооружений».

Рабочая программа учебной дисциплины ОП.11 «Компьютерная графика» Новоуральск: Изд-во колледжа НТИ НИЯУ МИФИ, 2021. - 18 с.

## АННОТАЦИЯ

Рабочая программа учебной дисциплины ОП.11 «Компьютерная графика» предназначена для реализации программы подготовки специалистов среднего звена по специальности 08.02.01 «Строительство и эксплуатация зданий и сооружений» СПО в очной форме обучения на базе основного общего образования. Содержит разделы: общая характеристика рабочей программы учебной дисциплины, структура и содержание учебной дисциплины, условия реализации учебной дисциплины, контроль и оценка результатов освоения учебной дисциплины. Определяет объем, содержание, порядок изучения учебной дисциплины, а также способы контроля результатов ее изучения

Разработчик: Беглик Н.Е. преподаватель высшей категории, ЦМК общетехнических дисциплин, промышленного и гражданского строительства

Редактор: Беглик Н.Е.

# **СОДЕРЖАНИЕ**

<span id="page-2-0"></span>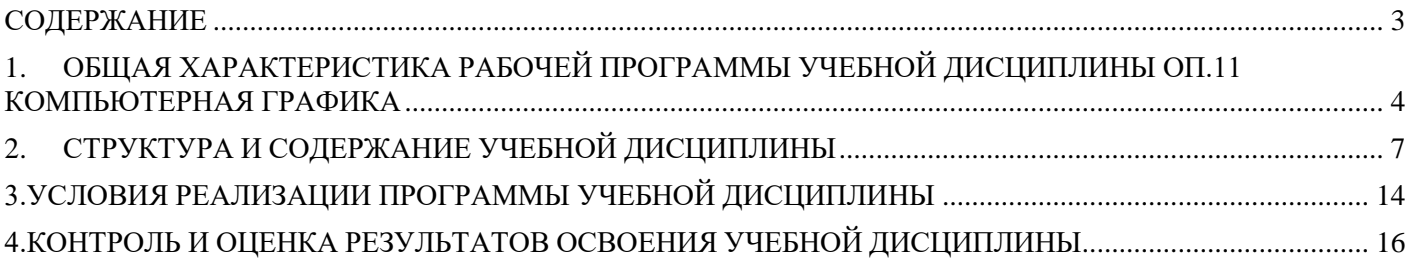

## <span id="page-3-0"></span>**1. ОБЩАЯ ХАРАКТЕРИСТИКА РАБОЧЕЙ ПРОГРАММЫ УЧЕБНОЙ ДИСЦИПЛИНЫ ОП.11 КОМПЬЮТЕРНАЯ ГРАФИКА**

#### **1.1. Область применения программы**

Рабочая программа учебной дисциплины «Компьютерная графика» является частью основной профессиональной образовательной программы по специальности 08.02.01 Строительство и эксплуатация зданий и сооружений.

Рабочая программа учебной дисциплины может быть использована в дополнительном профессиональном образовании, в программах повышения квалификации и переподготовки, в профессиональной подготовке

Освоение рабочей программы учебной дисциплины возможно с применением электронного обучения и дистанционных образовательных технологий.

Освоение рабочей программы учебной дисциплины требует наличия следующего программного обеспечения: программа Компас-График.

Рабочая программа приведена в соответствие с требованиями Ворлдскиллс Россия по компетенции Геодезия (код 1.8) в части выполнения задания по вычерчиванию поэтажного плана здания.

### **1.2. Место учебной дисциплины в структуре основной профессиональной образовательной программы:** учебная дисциплина относится к общепрофессиональным дисциплинам

### **1.3. Цели и задачи учебной дисциплины – требования к результатам освоения учебной дисциплины:**

Учебная дисциплина «Компьютерная графика» обеспечивает формирование и развитие профессиональных и общих компетенций по видам деятельности в соответствии с ФГОС по специальности СПО 08.02.01 Строительство и эксплуатация зданий и сооружений (базовой и углублённой подготовки):

ПК 1.1. Подбирать наиболее оптимальные решения из строительных конструкций и материалов, разрабатывать узлы и детали конструктивных элементов зданий и сооружений в соответствии с условиями эксплуатации и назначениями;

ПК 1.3. Разрабатывать архитектурно-строительные чертежи с использованием средств автоматизированного проектирования.

Особое значение дисциплина имеет при формировании и развитии

ОК 01. Выбирать способы решения задач профессиональной деятельности применительно к различным контекстам

ОК 02.Использовать современные средства поиска, анализа и интерпретации информации и информационные технологии для выполнения задач профессиональной деятельности

ОК 03.Планировать и реализовывать собственное профессиональное и личностное развитие, предпринимательскую деятельность в профессиональной сфере, использовать знания по финансовой грамотности в различных жизненных ситуациях

ОК 09. Пользоваться профессиональной документацией на государственном и иностранном языках

# В рамках программы учебной дисциплины обучающимися осваиваются умения и знания

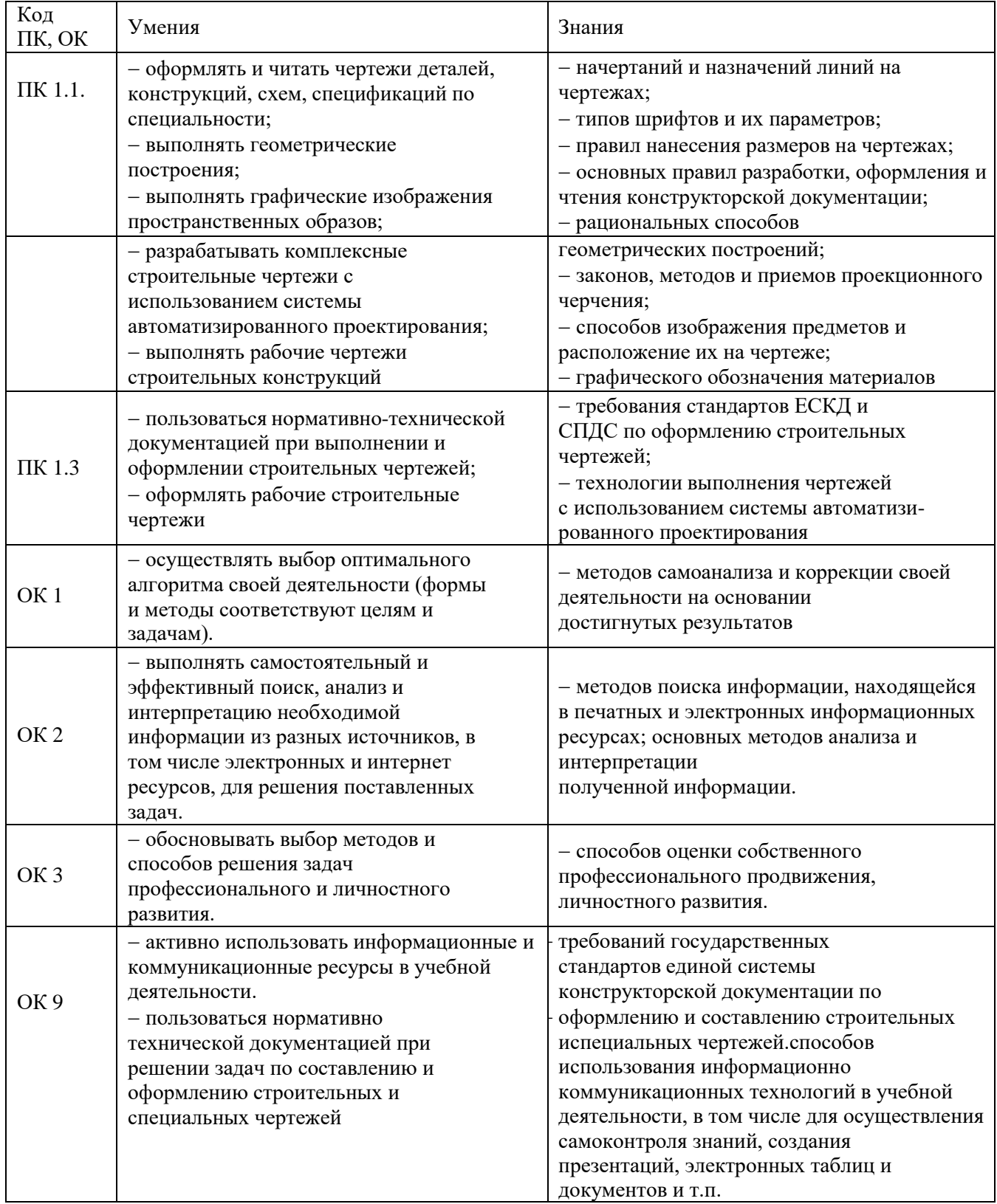

# **Личностные результаты реализации программы воспитания**

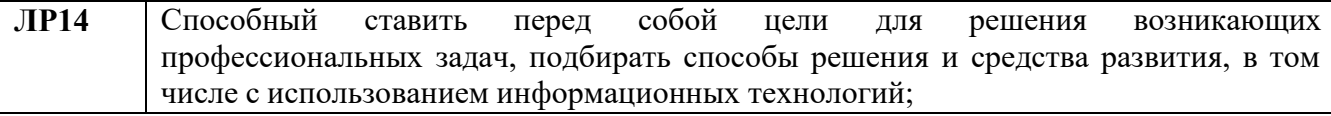

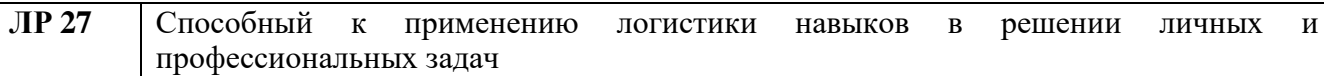

## **1.4. Количество часов на освоение программы учебной дисциплины:**

работа обучающихся во взаимодействии с преподавателем 28 часов; самостоятельная учебная работа – 10 ч. Объём образовательной нагрузки – 38 ч.

# <span id="page-6-0"></span>**2. СТРУКТУРА И СОДЕРЖАНИЕ УЧЕБНОЙ ДИСЦИПЛИНЫ 2.1. Объем учебной дисциплины и виды учебной работы**

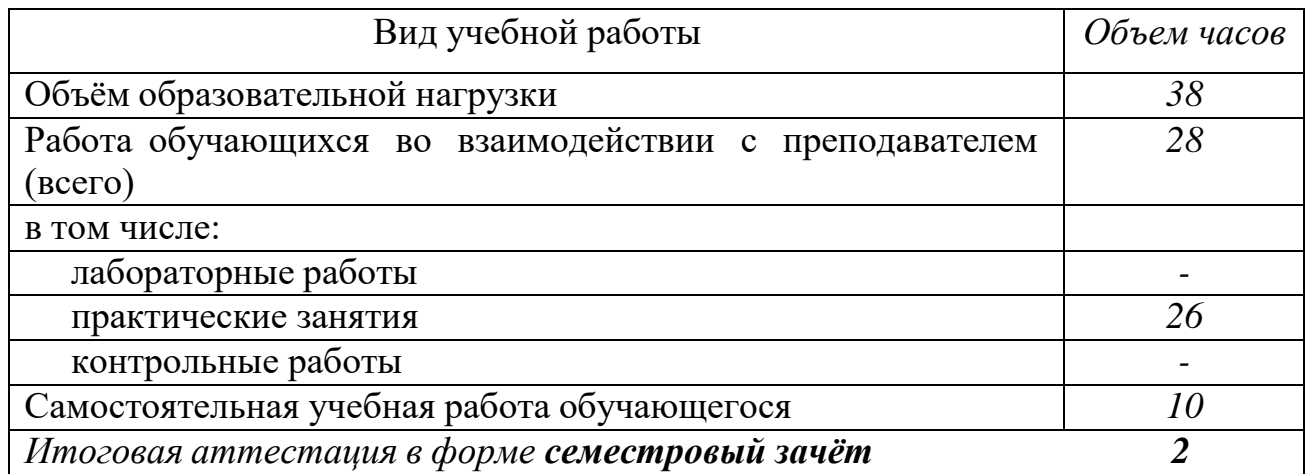

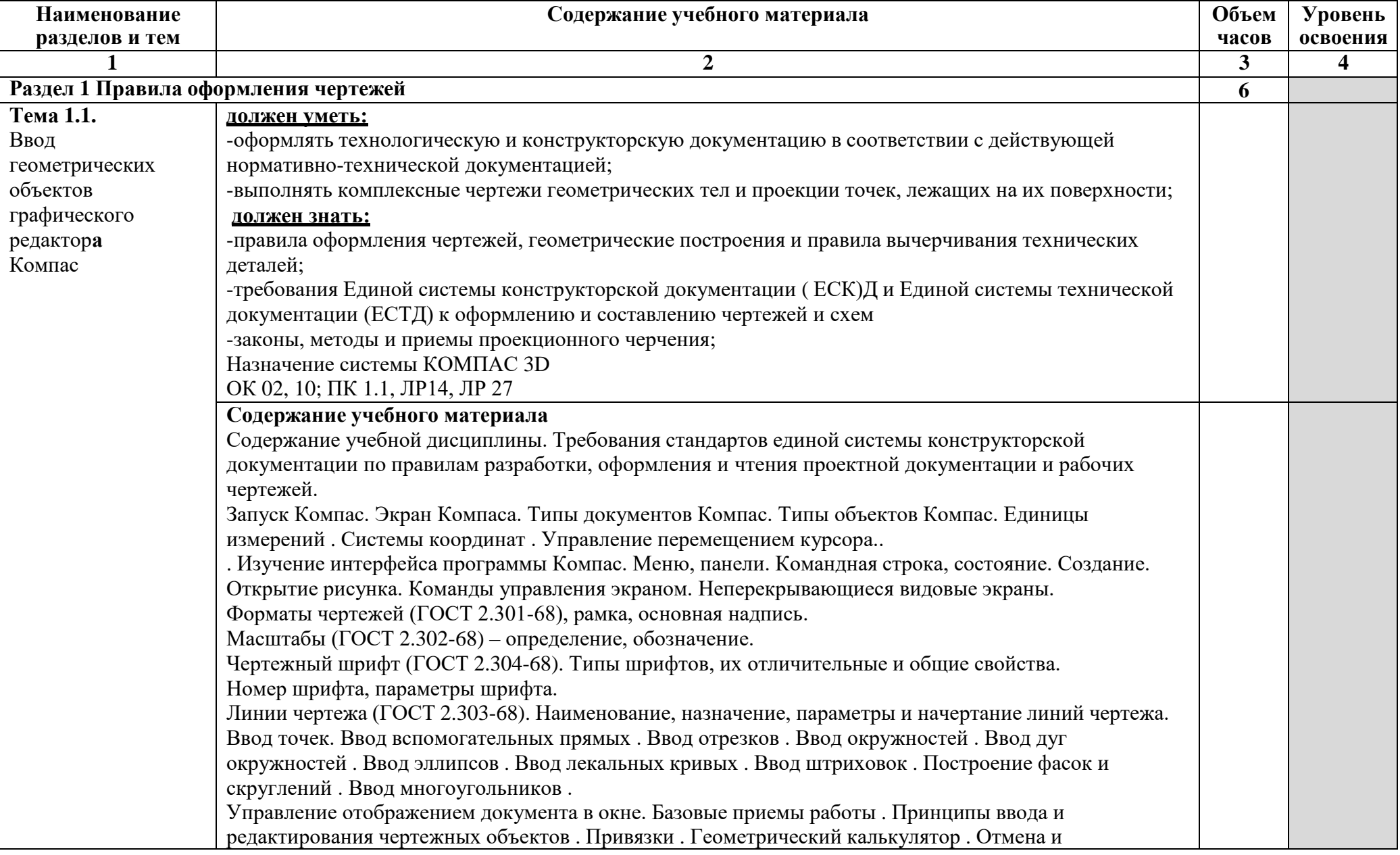

# **2.2. Тематический план и содержание учебной дисциплины ОП.09 КОМПЬЮТЕРНАЯ ГРАФИКА**

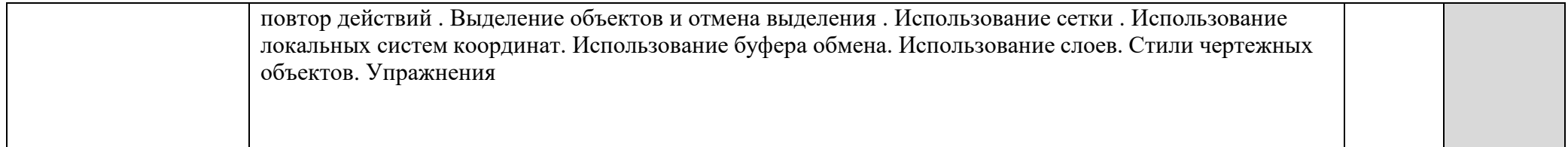

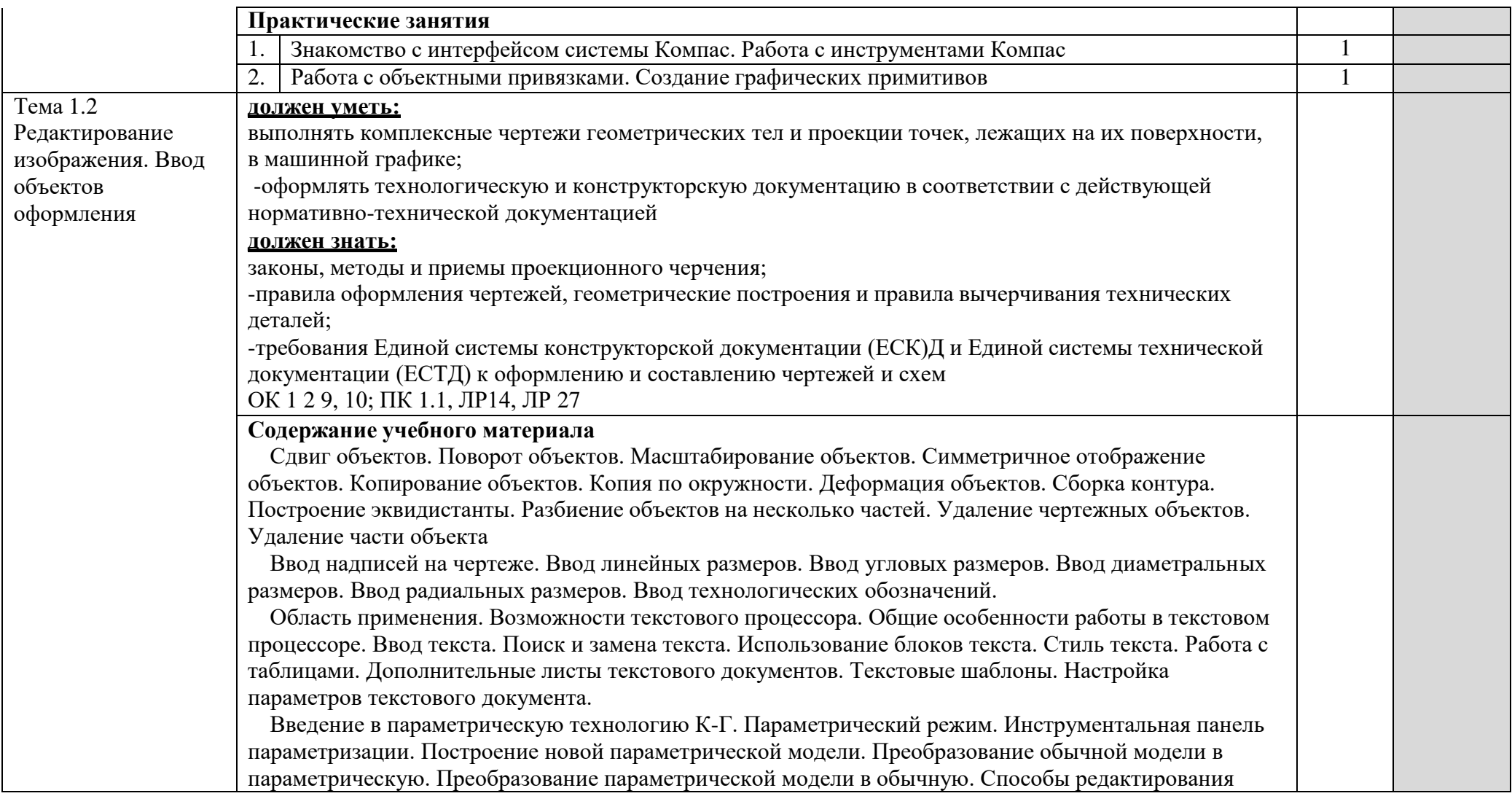

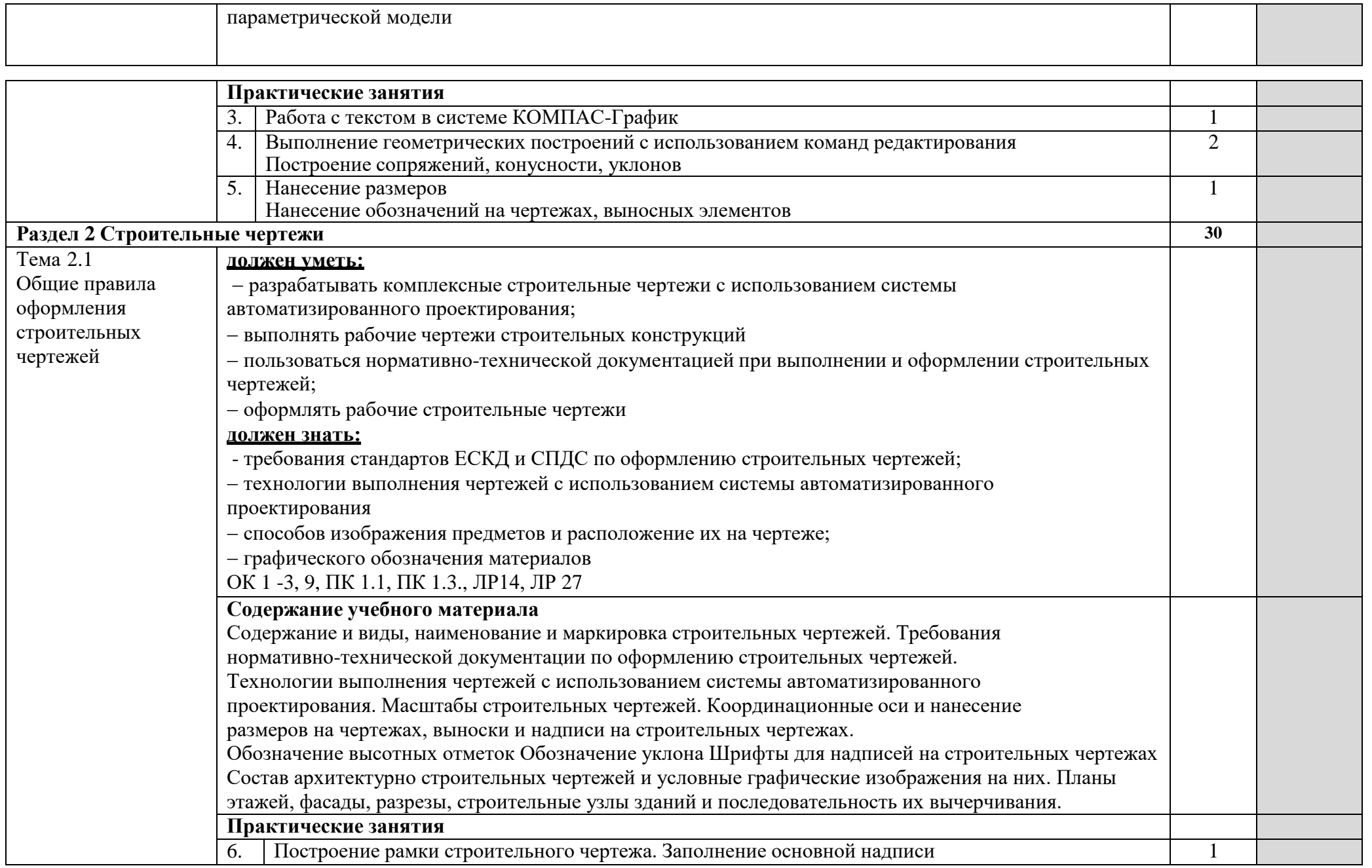

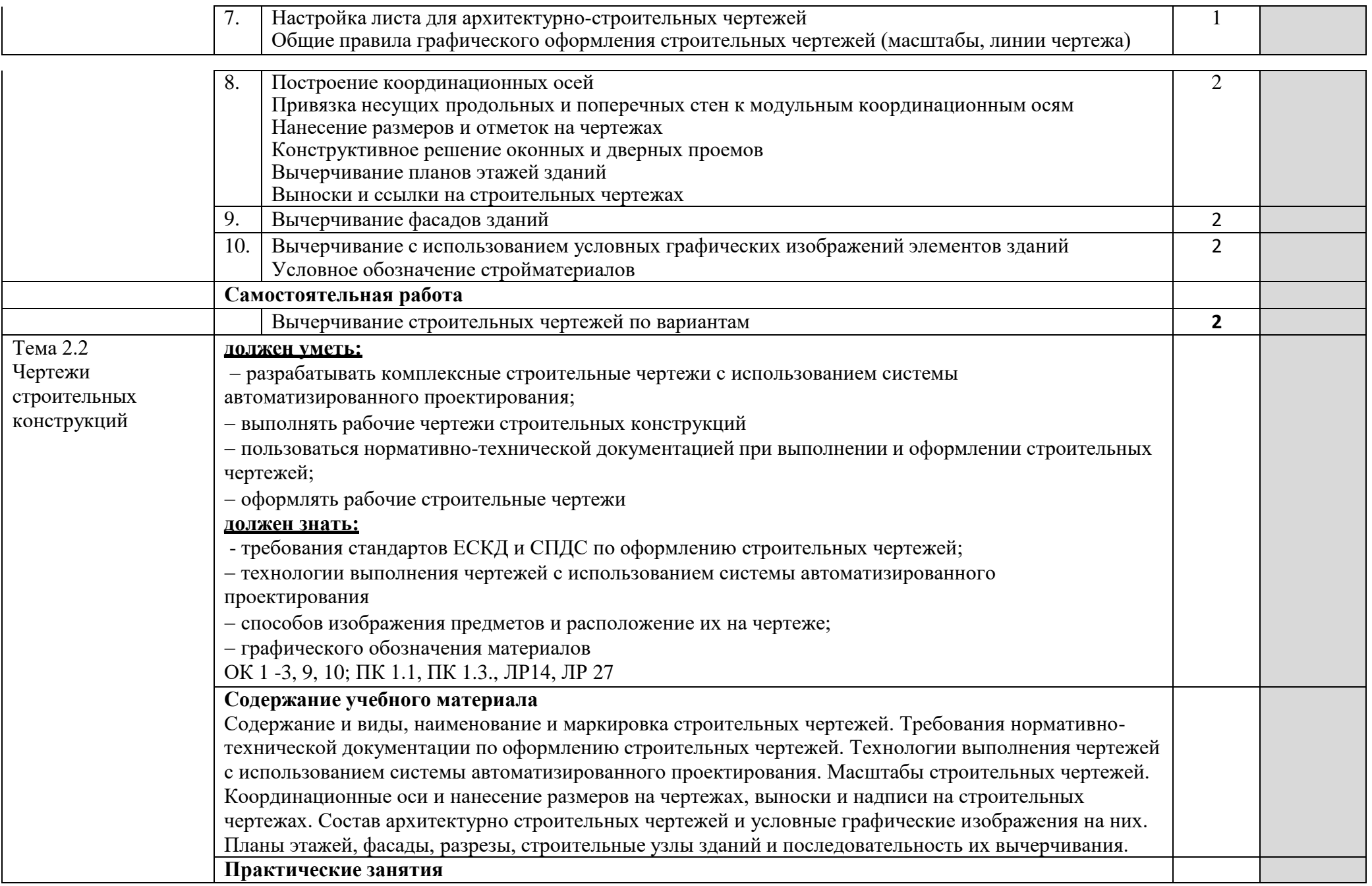

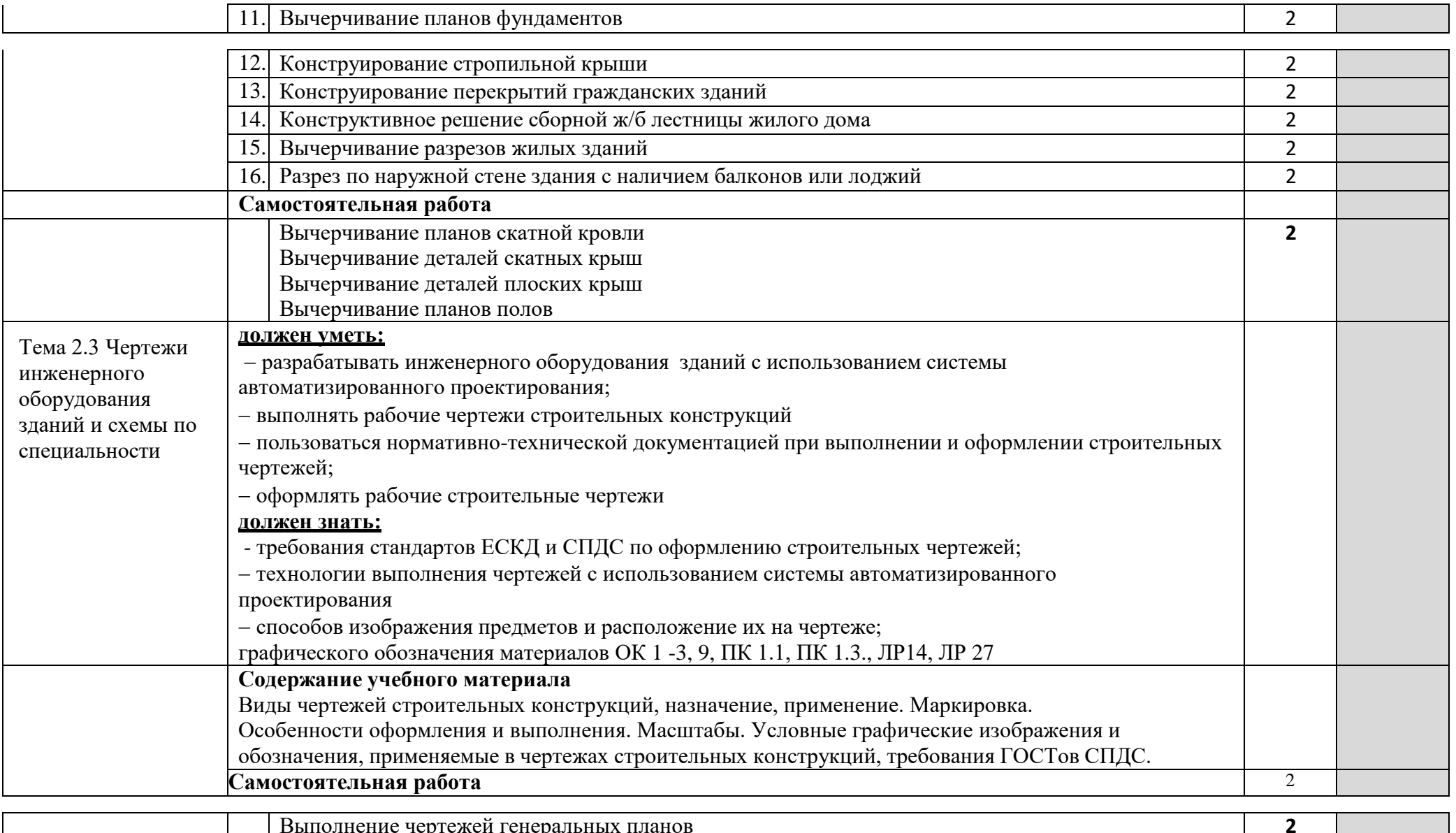

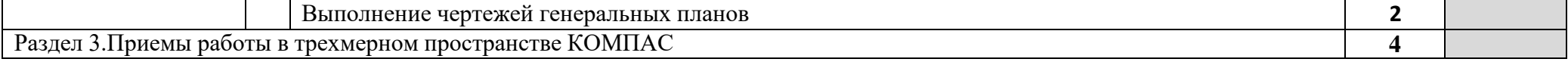

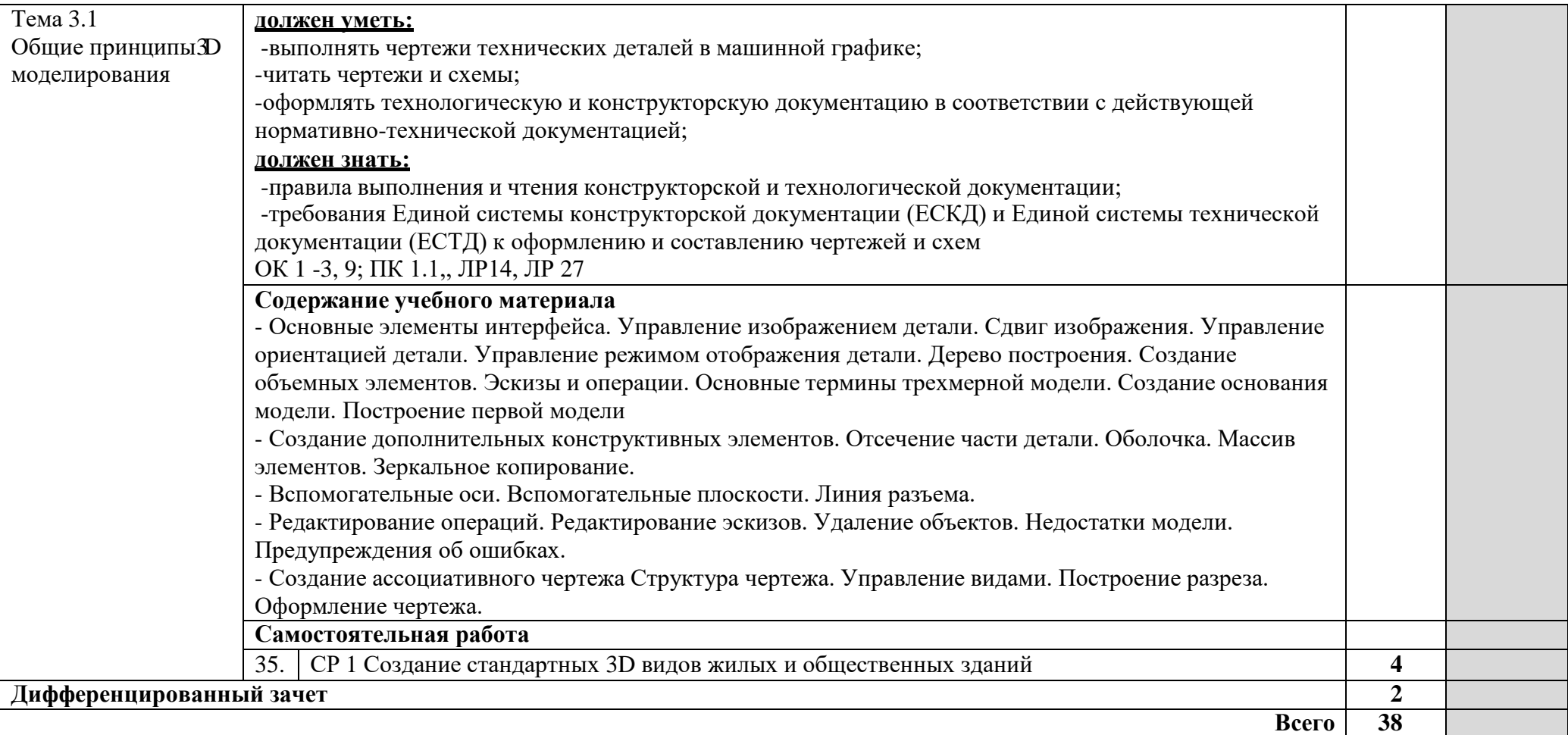

# <span id="page-13-0"></span>**3.УСЛОВИЯ РЕАЛИЗАЦИИ ПРОГРАММЫ УЧЕБНОЙ ДИСЦИПЛИНЫ**

## **3.1 Для реализации программы учебной дисциплины должно быть предусмотрено следующее специальное помещение:**

Кабинет «Компьютерная графика», оснащенный оборудованием:

персональными компьютерами со специализированным программным обеспечениемпо количеству обучающихся;

- объемными моделями геометрических тел, деталей;

чертежными инструментами: линейками, треугольниками с углами  $30^{\circ},90^{\circ},60^{\circ}$  и  $45^{\circ},90^{\circ}$ , 45º, транспортирами, циркулями;

рабочим местом преподавателя, оборудованным персональным компьютером с лицензионным или свободным программным обеспечением, соответствующим разделам программы и подключенным к сети Internet и средствами вывода звуковой информации;

сканером;

- принтером, а также техническими средствами обучения:

- оборудованием для электронных презентаций (мультимедиапроектором).

#### **3.2 Информационное обеспечение реализации программы**

Для реализации программы библиотечный фонд образовательной организации должениметь печатные и/или электронные образовательные и информационные ресурсы, рекомендуемые для использования в образовательном процессе.

## **3.2.1 Печатные издания**

Нормативно-технические документы

1. ГОСТ 2.301-68 ЕСКД. Форматы (с изменениями №1,2,3, утв. Приказом Росстандарта от 6/22/2006 №117-ст.). - Применяется с 01.09.2006. - М.: Изд-во стандартов, 2006.

2. ГОСТ 2.302-68 ЕСКД. Масштабы (с изменениями №1,2,3, утв. Приказом Росстандарта от 6/22/2006 №117-ст.).- Применяется с 01.09.2006.- М.: Изд-во стандартов, 2006.

3. ГОСТ 2.303-68 ЕСКД. Линии (с изменениями №1,2,3, утв. Приказом Росстандарта от 6/22/2006 №117-ст).- Применяется с 01.09.2006. - М.: Изд-во стандартов, 2006.

4. ГОСТ 2.304-81 ЕСКД. Шрифты чертежные (с изменениями № 1,2, утв. Приказом Росстандарта от 6/22/2006 «117-ст).- Применяется с 01.09.2006.- М.: Изд-во стандартов, 2006.

5. ГОСТ 2.305-2008 ЕСКД. Изображения – виды, разрезы, сечения.- М.: Стандартинформ, 2008.

6. ГОСТ 2.307-2011 ЕСКД. Нанесение размеров и предельных отклонений (с Поправками).-М: Стандартинформ, 2011.

7. ГОСТ 2.311-68 ЕСКД. Изображение резьбы (с изменением №1) Идентичен (IDT) СТ СЭВ 284:1976. Применяется с 01.01.1971 взамен ГОСТ 3459-59. - М.: Изд-во стандартов, 1971.

8. ГОСТ 2.312-72 ЕСКД. Условные изображения и обозначения швов сварных соединений (с изменениями №1). Применяется с 01.01.1973 взамен ГОСТ 2.312-68.- М.: Издво стандартов, 1973.

9. ГОСТ 2.104-2006 ЕСКД. Основные надписи (с поправками, утв. Приказом Росстандарта от 6/22/2006 № 118-ст).- М.: Изд-во стандартов, 2006.

10. ГОСТ 2.313-82 ЕСКД. Условные изображения и обозначения неразъемных соединений. Идентичен (IDT) СТ СЭВ 138:1981. Применяется с 01.01.1984 взамен ГОСТ 2.313-68. - М.: Изд-во стандартов, 1984.

11. ГОСТ 2.317-2011 ЕСКД. Аксонометрические проекции. - М.: Стандартинформ, 2011.

12. ГОСТ 2.305-2008 ЕСКД. Изображения — виды, разрезы, сечения.- М.: Изд-во

стандартов, 2008.

13. ГОСТ 2.306-68 ЕСКД. Обозначения графических материалов и правила их нанесения на чертежах- М.: Изд-во стандартов, 1968.

14. ГОСТ Р 21.1101-2013 СПДС. Основные требования к проектной и рабочей документации (с Поправкой).-М.: Стандартинформ, 2013.

15. ГОСТ 21.501-2011 СПДС. Правила выполнения рабочей документации архитектурных и конструктивных решений- М.: Стандартинформ, 2011.

16. ГОСТ 21.110– 2013. Спецификация оборудования, изделий и материалов

## **3.2.2 Основные источники:**

1. Жарков, Н.В. AutoCAD 2017. Официальная русская версия. Эффективный самоучитель Н.В. Жарков. - СПб.: Наука и техника, 2018 - 624с.: ил.

2. Муравьев, С.Н. Инженерная графика: учебник / С.Н. Муравьев, Ф.И. Пуйческу, Н.А.Чванова. - М.: Издательский центр «Академия», 2014.-320с.: ил.

3. Скобелева И.Ю., Ширшова И.А., Гареева Л.В., Князьков В.В. Инженерная графика :учеб. пособие / И.Ю. Скобелева[и др.]; НГТУ им. Р.Е. Алексеева. – Нижний Новгород, 2013.– 189с.

4. Томилова, С.В. Инженерная графика. Строительство: учебник / С.В. Томилова. - М.: Издательский центр «Академия», 2015. - 336 с.

5. Томилова, С.В. Инженерная графика в строительстве. Практикум: учебное пособие для студ. учреждений СПО / С.В. Томилова.- М.: Издательский центр «Академия», 2014. – 208 с.

6. Томилова, С.В. Начертательная геометрия. Строительство: учебник / С.В. Томилова. - М.: Издательский центр «Академия», 2016. - 288 с.

7. Феофанов А.Н. Чтение рабочих чертежей: учебное пособие/ А.Н.Феофанов. – М.: Издательский центр «Академия», 2015. – 80с.

## **3.2.3 Электронные издания (электронные ресурсы)**

1. Информационная система МЕГАНОРМ [Электронный ресурс]— Режим доступа <http://meganorm.ru/>

2. Каталог государственных стандартов [Электронный ресурс]— Режим доступа : <http://www.stroyinf.ru/>

3. Инженерная и компьютерная графика [Электронный ресурс] : учебник и практикум для СПО / Р. Р. Анамова [и др.] ; под общ. ред. Р. Р. Анамовой, С. А. Леонову, Н. В. Пшеничнову. — М. : Издательство Юрайт, 2018. — 246 с. — (Серия : Профессиональное образование).]— Режим доступа : [www.biblio-online.ru/book/5B481506-75BC-4E43-94EE-](http://www.biblio-online.ru/book/5B481506-75BC-4E43-94EE-)23D496178568.

4. Инженерная графика [Электронный ресурс]: учебное пособие/ И.Ю. Скобелева [и др.].— Электрон. текстовые данные.— Ростов-на-Дону: Феникс, 2014.— 300 c. Режим доступа: [http://www.iprbookshop.ru/58932.html.—](http://www.iprbookshop.ru/58932.html) ЭБС «IPRbooks»

5. Чекмарев, А. А. Черчение. Справочник [Электронный ресурс]: учебное пособие для СПО А. А. Чекмарев, В. К. Осипов. — 9-е изд., испр. и доп. — М. : Издательство Юрайт, 2018.— 359 с.]— Режим доступа : [www.biblio-online.ru/book/956EDCB9-657E-49E0-B0CA](http://www.biblio-online.ru/book/956EDCB9-657E-49E0-B0CA) E3DB1931D0A3.

6. Чекмарев, А. А. Начертательная геометрия [Электронный ресурс] : учебник для СПО/ А.А. Чекмарев. — М. : Издательство Юрайт, 2018. — 166 с. —Режим доступа : www.biblio online.ru/book/B8402B9B-0643-4D71-A23D-6D2348D09F24.

# <span id="page-15-0"></span>**4.КОНТРОЛЬ И ОЦЕНКА РЕЗУЛЬТАТОВ ОСВОЕНИЯ УЧЕБНОЙ ДИСЦИПЛИНЫ**

**Контроль и оценка** результатов освоения дисциплины осуществляется преподавателем в процессе проведения практических занятий, тестирования.

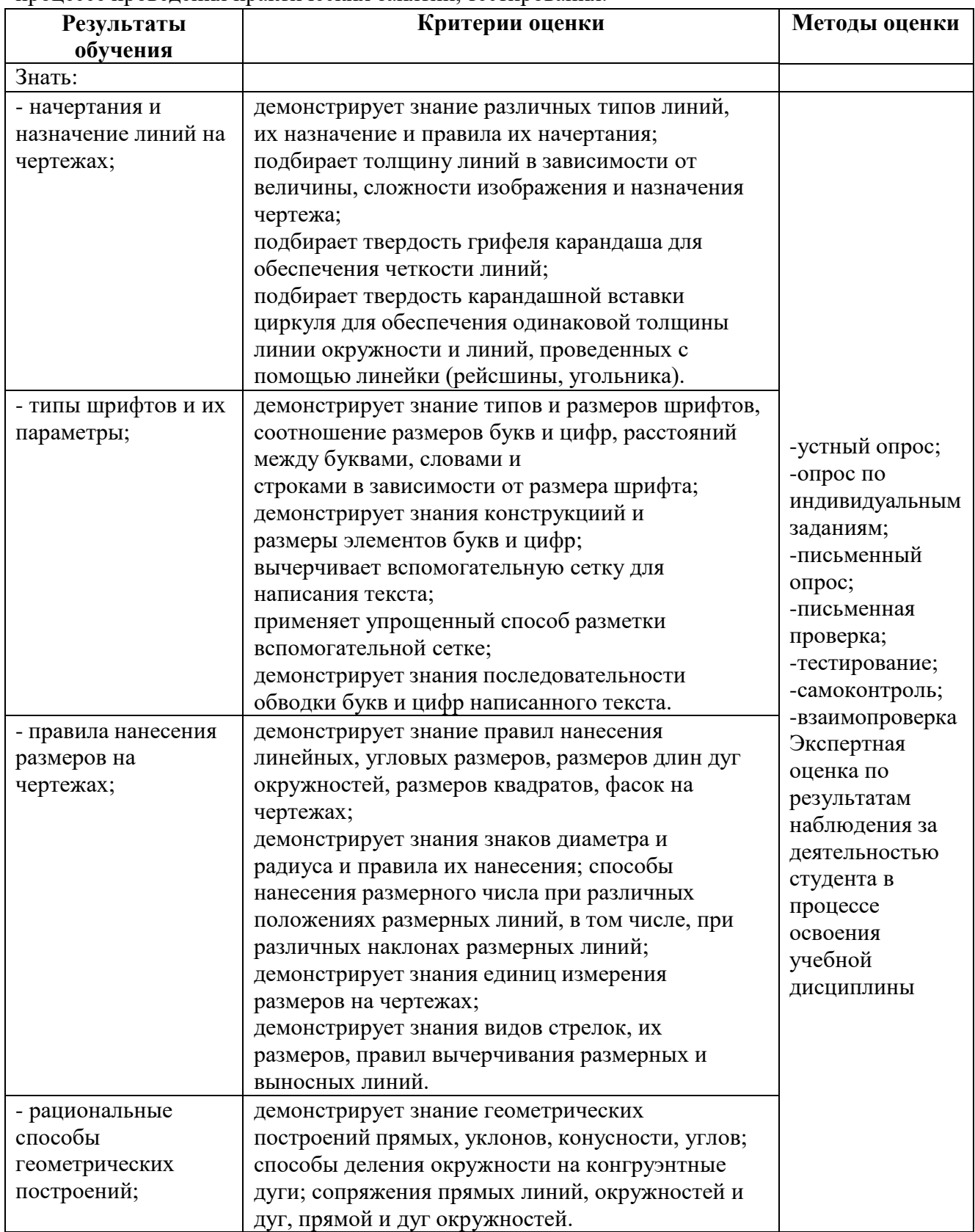

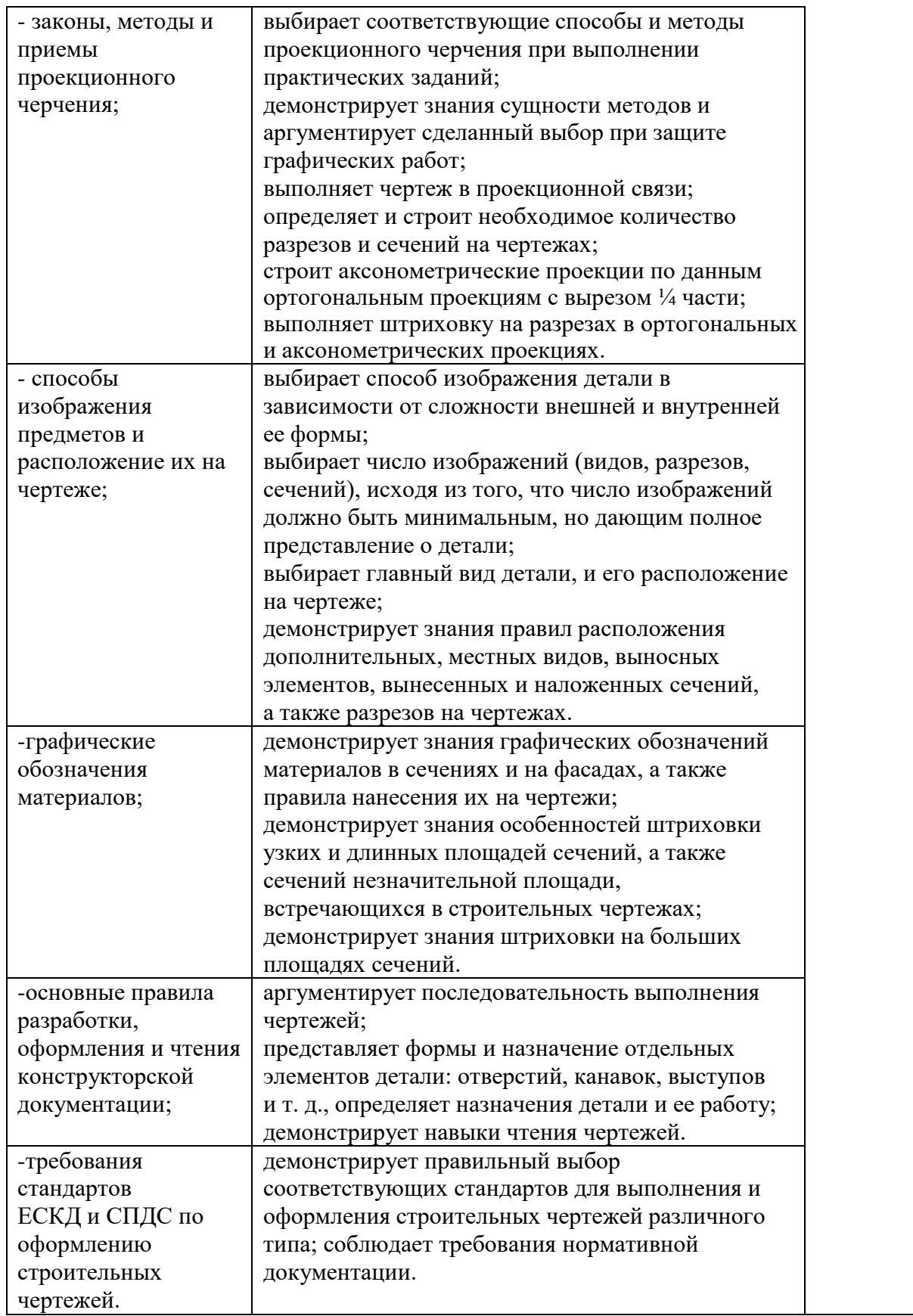

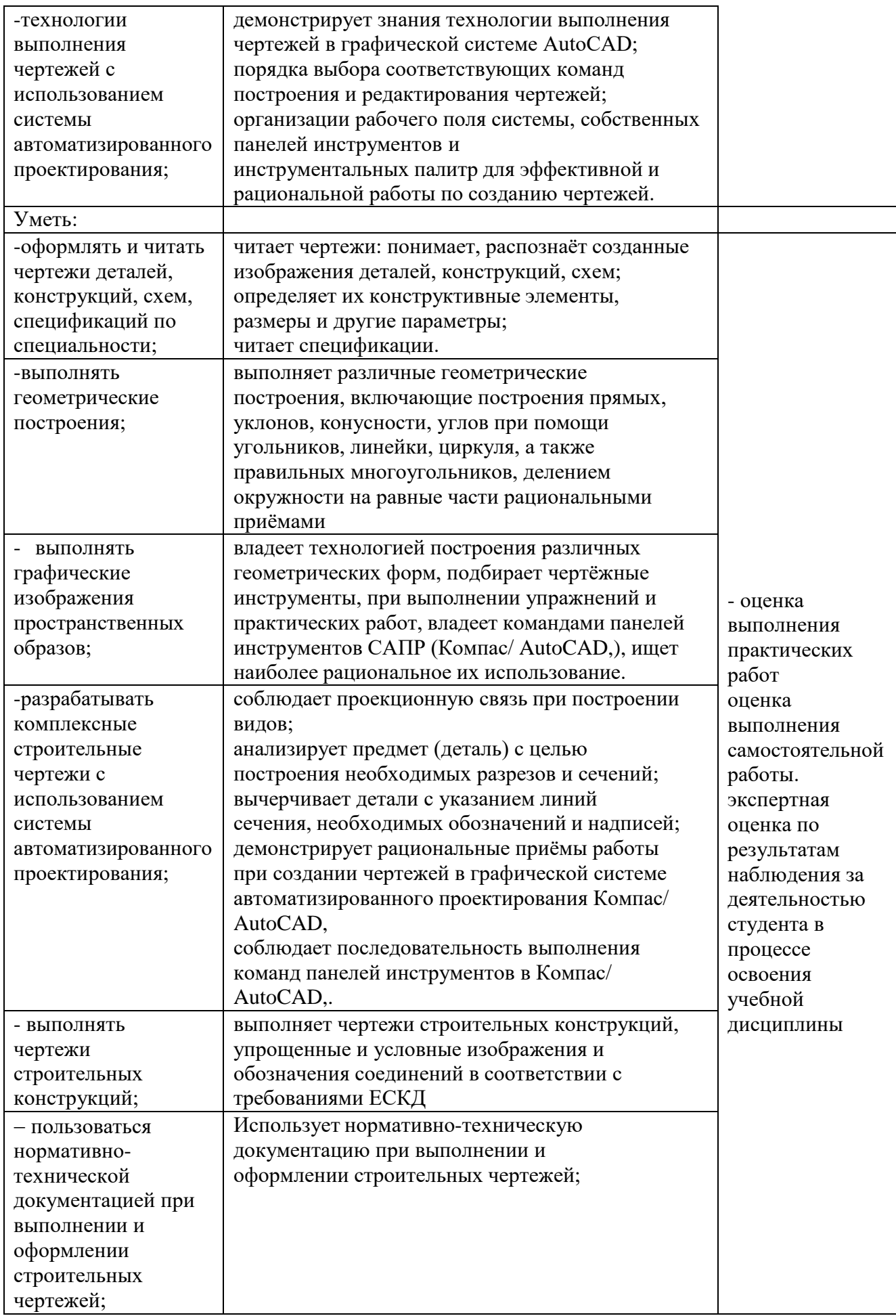

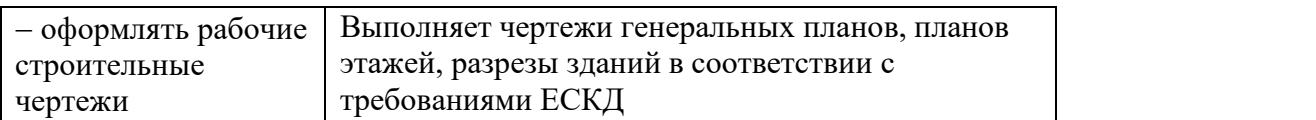